# Photoshop 2021 (Version 22.4.2) Crack File Only Free License Key

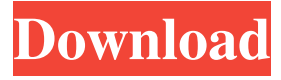

## **Photoshop 2021 (Version 22.4.2) Crack PC/Windows**

Adobe Photoshop Elements is a free entry-level version of Adobe Photoshop. It offers the same basic tools as the professional version, but Elements lacks some advanced tools and does not allow for off-line photo editing. Elements has no file size limit, so it can handle huge images with ease. \* \* \* Photoshop CS4 includes a new file type called HDR Image. If you have an image containing two or more exposures, you can combine them into a single file, but the file format is still JPEG (in the.jpg file type). In addition, there are new Exposure Blending tools to achieve some of the same effects as with the HDR Image tool. \* \* \* ## Open, Save, or Save As Photoshop can open a number of file types. It can open images in TIFF, JPEG, EPS, PDF, and other formats. As mentioned, Photoshop can open images in various sizes: \* \*\*Photoshop\*\*. This is the default way to open images. They are opened in their native file format (JPEG, TIFF, or PSD). If you have a whole folder of images to open, a dialog box appears with a batch option (see Figure 7-2 for an example). Simply select which file types you want to open and click Open. Figure 7-2. When you open a lot of images, you need a batch-file-management option to open them all at once. You can also batch-load files into a project, add them to a group, and organize them into a folder hierarchy. \* \*\*Photoshop\*\*. This is the same as pressing Ctrl+O, and it automatically opens the current image in Photoshop. \* \*\*Windows Explorer\*\*. You can also drag files or folders onto the Open/Save dialog box. This opens those images in Photoshop.  $* * *Mac OS X**$ . If you drag a folder onto Photoshop, the images in the folder are opened one by one. \* \*\*Windows Explorer\*\*. If you drag a folder onto Photoshop, the images in the folder are opened one by one. \*\*\*Windows Explorer\*\*. Drag a folder onto Photoshop and, when the icon is placed over a file that you want to open, Photoshop automatically opens it. Photoshop also saves to a number of different file types. These include the following: \* \*\*JPEG\*\*. This is a common format for sending pictures

## **Photoshop 2021 (Version 22.4.2) Crack +**

Why do photographers use Photoshop? Photoshop is an amazing tool which is used by professional photographers, graphic designers and web designers to edit images. Photoshop allows you to enhance the brightness, contrast, and color of an image. It is also very easy to create backgrounds, text and effects. Photoshop is still the preferred choice of serious graphic designers because it is a simple, powerful and versatile tool which is bundled with most graphics editing software. Not only is the software easy to use, but it's also much faster than using traditional alternative graphic editing software like Corel Draw and Fireworks. Photoshop's main feature is the dedicated and powerful photo editor which is used to edit images. It can be used to change the contrast, brightness and color of an image. It can also be used to create custom brushes, text and shapes to further edit the photo and it has a huge library of thousands of ready-made photo effects. Photoshop is available for the following platforms: PCs Macs Android iOS you can get Photoshop from here Here's how to use Photoshop: There are three main types of tools available in the photo editor: Layers Selections Brushes Layers Layers allow you to separate your photograph into different compartments to arrange layers of different photographic materials or designs, or for placing different aspects of an image together. In Photoshop, when you create a new layer you can choose from one of the following tools: Layer mask Pen tool Texture Gradient Colorful paint brush Spot healing brush Text tools Photoshop also features different text tools to help you create text within your photo. Paint bucket Lasso tool Magic wand Clip path Lighting The layers in Photoshop is mostly used for the following tasks: Placing images Replacing a background Masking an image Using multiple tools Adding distortions and loops Creating various shapes and text Raster images Yes, even if you're a beginner, you'll be able to use Photoshop. It's so simple to use. It will start in the default mode which is the Brush. Once you open the program, it a681f4349e

### **Photoshop 2021 (Version 22.4.2) With Key**

Smoothing methods for gray-level segmentation. This paper presents a general framework for calculating the optimal local smoothing function for gray-level image segmentation. Two new criteria, a near-convexity condition and an energy constraint, are introduced and proved to be equivalent in the context of gray-level images. By establishing necessary and sufficient conditions for the existence of solutions to the smoothing problem, this paper derives algorithms for calculating the optimal local smoothing functions, subject to the corresponding criteria. Two-dimensional examples are presented to show the effectiveness of the proposed technique. a portion of the HBM in particular as being advantageous in terms of cost. A portion of the air conditioning installation according to the invention is characterised in that this air conditioning installation is capable of being connected to the ventilated working chamber with which said air conditioning installation has been associated to at least partially ventilate the working chamber according to the invention. In practice, a portion of the ventilated working chamber, at least, in the event of a level of activity of at least 70% of the ventilated working chamber, is ventilated by means of the air conditioning installation. Advantageously, ventilation takes place at least partially through the side opening in order to ensure that the working chamber, in particular the HBM, remains essentially free of contaminating atmosphere. Of course, this ventilation through the side opening may be exchanged for another ventilation method in order to limit the level of risk of contamination of the HBM. In practice, ventilation is preferably carried out under the effect of a ventilation means for the working chamber associated to the HBM, especially under the effect of a ventilation circuit which at least partially removes external air and which is connected to the side opening of the working chamber. Under the effect of ventilation, it is possible to reduce the risk of the HBM and in particular the PPE being contaminated. Advantageously, at least a portion of the working chamber corresponds to a support body mounted in an operating position on at least one plane defined by axes extending longitudinally along the ventilated working chamber. Of course, the working chamber may also be completely enclosed. In the example, the support body corresponds to a motor vehicle chassis. A portion of the air conditioning installation according to the invention is characterised in that the ventilation installation associated to the ventilated working chamber comprises a ventilation means for the working chamber, especially comprising a ventilation circuit able to remove external air and able to ventilate

#### **What's New In Photoshop 2021 (Version 22.4.2)?**

Razieh Razieh (, also Romanized as Razī'eh; also known as Razī'eh Rūd and Rok,

Razīyeh, Razīyeh-ye Rūd, and Rūk) is a village in Sharab Rural District, in the Central District of Shahr-e Babak County, Kerman Province, Iran. At the 2006 census, its population was 452, in 96 families. References Category:Populated places in Shahr-e Babak CountyBianchi (biological station) Bianchi is a research station in the Giffordine Islands, in the north-east of the Gulf of Guinea, in Guinea-Bissau. The station was established in 1878 by the French Ministry of Commerce and the School of Tropical Agriculture (École d'Agriculture Tropicale or ÉAT) for the production of coconuts. It was transformed into a semi-permanent research station in 1900. References External links GEO Database Category:Biological stations Category:Agricultural research Category:French West Africa Category:Buildings and structures in Guinea-Bissau Category:Gulf of Guinea Category:Agricultural research institutes Category:Research stations was also described as dim at low concentration. It was also observed that the use of ACN provided a better clean-up than methanol. The chemical structure of the target compound was confirmed using the ^1^H-NMR and the ^13^C-NMR spectra. [Figure  $2$ ](#molecules-20-03001-f002){ref-type="fig"} and [Figure] 3](#molecules-20-03001-f003){ref-type="fig"} show the NMR spectra of 7-\[(1-cyano-1-phenylmethyl)carbamoyl\]-5-methyl-3-methylidene-1-pyrazoline. The ^13^C-NMR spectrum showed two carbonyl groups (C=O, 165.4 ppm, 168.1 ppm) and two benzene rings (C~5~, 116.5 ppm, 110.2 ppm, 125.5 ppm, 130.3 ppm). The ^1^H-NMR spectrum showed an

#### 5 / 7

# **System Requirements:**

Minimum: OS: Windows XP (SP3 or later) Processor: Intel® Pentium™ III or AMD Athlon™ (TM) XP 1800+ Memory: 128 MB RAM Graphics: Minimum DirectX® 9.0 compliant video card or compatible with Windows Vista® Recommended: OS: Windows Vista (SP1) Processor: Intel Core 2 Duo Memory: 256 MB RAM Graphics: NVIDIA GeForce® 8800 or AMD Radeon® X1950 graphics or equivalentYesterday, I had the

Related links:

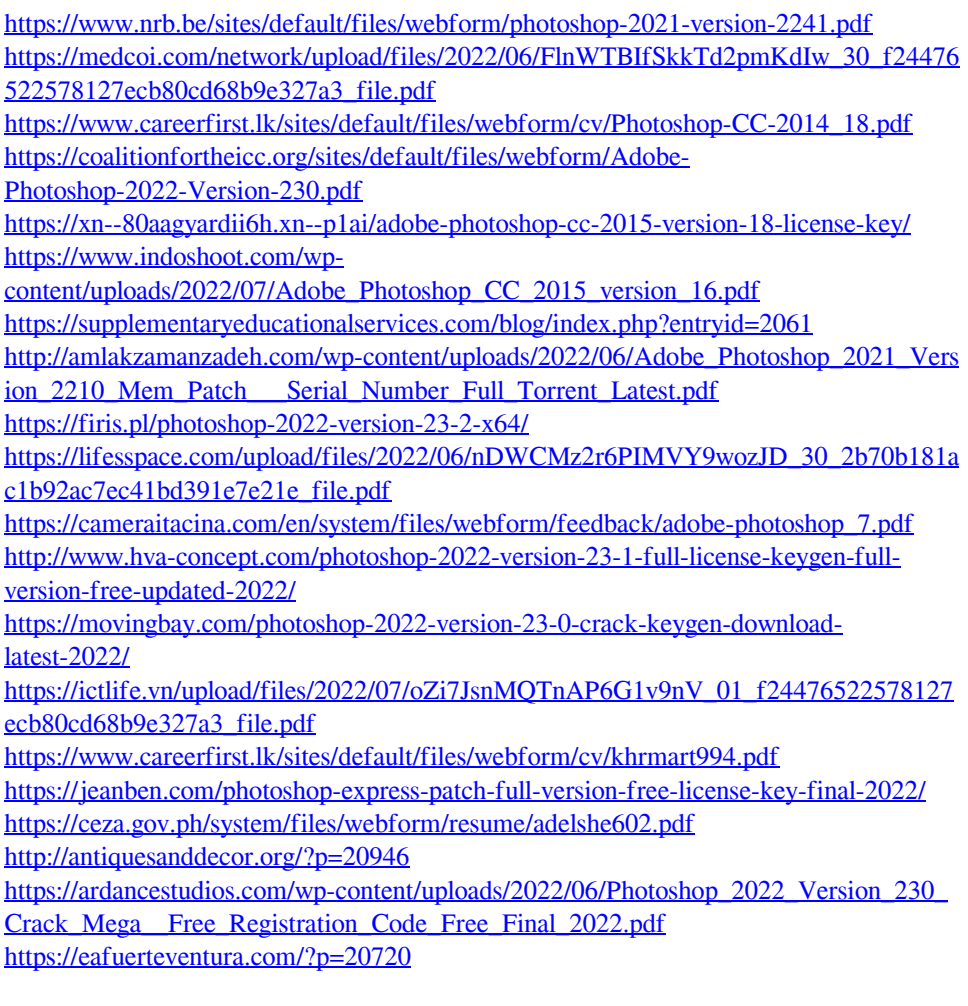